#### **ZARZĄDZENIE NR 280/2017 WÓJTA GMINY WALIM**

z dnia 29 grudnia 2017 r.

#### **w sprawie zasad postępowania z dokumentacją i wykonywania czynności kancelaryjnych w Urzędzie Gminy Walim**

Na podstawie art. 33 ust. 3 ustawy z dnia 8 marca 1990 r. o samorządzie gminnym (Dz. U. z 2017r. poz. 1875 z późn. zm.) oraz § 1 ust. 3 i 5, § 2, § 16 ust. 2, § 17 ust. 6, § 20 ust. 6 i § 42 ust. 3 Instrukcji kancelaryjnej, stanowiącej załącznik nr 1 do rozporządzenia Prezesa Rady Ministrów z dnia 18 stycznia 2011 r. w sprawie instrukcji kancelaryjnej, jednolitych rzeczowych wykazów akt oraz instrukcji w sprawie organizacji i zakresu działania archiwów zakładowych (Dz. U. z 2011r. nr 14, poz. 67 z późn. zm.) zarządza się, co następuje:

**§ 1.** 1. Podstawowym sposobem dokumentowania przebiegu załatwiania spraw oraz wykonywania czynności kancelaryjnych w Urzędzie Gminy Walim, zwanym dalej "Urzędem", jest teleinformatyczny system do elektronicznego zarządzania dokumentacją, zwany dalej "EZD".

2. Katalog klas z wykazu akt stanowiących wyjątki od podstawowego sposobu dokumentowania przebiegu załatwiania spraw obowiązującego w Urzędzie określa **załącznik nr 1** do zarządzenia.

3. W przypadku spraw prowadzonych w systemie tradycyjnym system EZD służy do realizowania czynności kancelaryjnych, w szczególności:

1) prowadzenia rejestrów przesyłek wpływających, wychodzących, pism wewnętrznych;

- 2) klasyfikowania dokumentacji na tworzącą i nietworzącą akta sprawy;
- 3) zakładania spraw;
- 4) prowadzenia kompletnych spisów spraw, które po wydrukowaniu z systemu EZD będą przechowywane we właściwych teczkach aktowych;
- 5) przygotowania projektów pism wysyłanych w postaci elektronicznej na zewnątrz i wewnątrz Urzędu na szablonach dostępnych w systemie EZD;
- 6) udostępniania i rozpowszechniania pism wewnątrz Urzędu;
- 7) generowania zwrotnych potwierdzeń odbioru;
- 8) przesyłania przesyłek;
- 9) dokonywania dekretacji;
- 10) powiązywania do akt sprawy wszystkich przesyłek wpływających zarejestrowanych w rejestrze przesyłek wpływających;
- 11) prowadzenia metryk w sprawach administracyjnych;
- 12) generowania korespondencji wychodzącej;
- 13) archiwizacji.

**§ 2.** 1. Funkcję koordynatora czynności kancelaryjnych pełni Pani Renata Świerszczak – Inspektor ds. organizacyjnych i kadr (archiwista).

2. Do zadań koordynatora czynności kancelaryjnych należy w szczególności:

- 1) bieżący nadzór nad prawidłowością wykonywania czynności kancelaryjnych, zwłaszcza w zakresie doboru klas z wykazu akt do załatwianych spraw, właściwego zakładania spraw i prowadzenia akt spraw;
- 2) udzielanie instruktażu pracownikom w zakresie wykonywanych czynności kancelaryjnych i dokumentowania przebiegu załatwiania spraw w Urzędzie;
- 3) nadzór nad zarządzaniem dokumentacją nieelektroniczną zgromadzoną w składach chronologicznych Urzędu;
- 4) zapewnienie przekazania dokumentacji, o której mowa w pkt. 3 do Archiwum Zakładowego Urzędu w trybie i na warunkach określonych w Instrukcji w sprawie organizacji i zakresu działania archiwów zakładowych stanowiącej załącznik nr 6 do rozporządzenia Prezesa Rady Ministrów z dnia 18 stycznia 2011 r. w sprawie instrukcji kancelaryjnej, jednolitych rzeczowych wykazów akt oraz instrukcji w sprawie organizacji i zakresu działania archiwów zakładowych (Dz. U. z 2011r. nr 14, poz. 67 z późn. zm.);
- 5) nadzór nad zarządzaniem informatycznymi nośnikami danych zawierającymi dokumentację w postaci elektronicznej zgromadzonymi w składzie elektronicznych nośników danych Urzędu po 1 stycznia 2018 r.;
- 6) nadzór nad modułem "Archiwum" w systemie EZD;
- 7) zapewnienie właściwego postępowania z dokumentacją;
- 8) informowanie kierownika Urzędu o wszelkich nieprawidłowościach i problemach związanych z wykonywaniem czynności kancelaryjnych i dokumentowaniem przebiegu załatwianych spraw w Urzędzie;
- 9) podejmowanie innych działań w celu zapewnienia prawidłowego wykonywania czynności kancelaryjnych i dokumentowania przebiegu załatwiania spraw w Urzędzie.

**§ 3.** Wyznacza się koordynatora do spraw systemu EZD – Panią Aleksandrę Ignaszak Sekretarza Gminy Walim, do którego zadań należy w szczególności:

- 1) inicjowanie spraw elektronicznego zarządzania dokumentami;
- 2) udzielanie instruktażu pracownikom w zakresie obsługi systemu EZD oraz procedur związanych z zarządzaniem dokumentacją, obowiązujących w Urzędzie;
- 3) udział w testowaniu nowych funkcjonalności systemu EZD;
- 4) współpraca z pracownikami w zakresie udzielania niezbędnych informacji i przekazywania danych dotyczących systemu EZD.

**§ 4.** 1. Przesyłki adresowane do Urzędu podlegają rejestracji w systemie EZD z wyłączeniem przesyłek, o których mowa w ust 4.

2. W przypadku wpływu do Urzędu przesyłki zawierającej więcej niż jeden komplet dokumentów, każdy z nich podlega odrębnej rejestracji.

3. Rejestracja przesyłek wpływających polega na nadaniu przesyłce unikatowego identyfikatora z rejestru przesyłek wpływających (RPW) oraz uzupełnieniu podstawowych metadanych opisujących tę przesyłkę.

4. Ze względu na obowiązek rejestrowania w innych systemach teleinformatycznych rejestracji w EZD nie podlegają:

- 1) Wnioski o wydanie dowodu osobistego rejestrowane w systemie "Rejestrów państwowych";
- 2) Formularze zgłoszenia utraty dowodu osobistego rejestrowane w systemie "Rejestrów państwowych";

3) Wnioski o wpis do centralnej ewidencji informacji o działalności gospodarczej – rejestrowane w Centralnej Ewidencji i Informacji o Działalności Gospodarczej Ministerstwa Rozwoju.

5. Przesyłki stanowiące zaproszenia, oferty, życzenia i inne, niezwiązane bezpośrednio z działalnością Urzędu, nie są rejestrowane w Kancelarii Urzędu, zwaną dalej "Kancelarią".

6. Przesyłki, o których mowa w ust. 5 rejestruje się tylko wówczas, gdy na ich podstawie wszczyna się sprawy, bądź są istotne dla spraw prowadzonych.

7. Przesyłki, których adresatem jest Urząd traktowane są, jako korespondencja urzędowa i są otwierane w Kancelarii, z wyłączeniem przesyłek:

1) stanowiących dokumenty niejawne;

2) adresowanych imiennie z zastrzeżeniem przekazania "do rak własnych";

- 3) sądowych adresowanych imiennie do osób zatrudnionych w Urzędzie;
- 4) stanowiących oferty składane na podstawie przepisów ustawy z dnia 29 stycznia 2004 r. Prawo zamówień publicznych (Dz. U. z 2017 r. poz. 1579 z późn. zm.);
- 5) będących ofertami zatrudnienia w Urzędzie;

6) adresowanych przez komorników do Urzędu, prowadzących postępowania egzekucyjne.

8. Przesyłki, o których mowa w ust. 7. rejestruje się na podstawie koperty, wpisując numer podawczy na kopercie. Jeśli przesyłka po otwarciu podlega uzupełnianiu treści, komórka organizacyjna przekazuje ją w tym celu do Kancelarii.

9. Przesyłki, o których mowa w ust.7 pkt.1 po zarejestrowaniu przez Kancelarię na podstawie koperty są ewidencjonowane i przetwarzane zgodnie z Zarządzeniem Nr 211/2012 Wójta Gminy Walim z dnia 20 listopada 2012 r. w sprawie zatwierdzenia instrukcji dotyczącej sposobu i trybu przetwarzania informacji niejawnych oznaczonych klauzulą "zastrzeżone" oraz zakresu i warunków stosowania środków bezpieczeństwa fizycznego w celu ich ochrony w Urzędzie Gminy Walim.

10. Przesyłki sądowe oznaczone znakiem sprawy Urzędu są bezpośrednio rozdzielane przez Kancelarię na właściwe komórki organizacyjne, których symbol znajduje się w znaku spraw. Przesyłki sądowe zawierające pisma procesowe nieoznaczone znakiem sprawy Urzędu są rozdzielane po uprzedniej konsultacji Kancelarii z obsługą prawną Urzędu.

11. Przesyłki wymienione w ust. 7 pkt. 6 przekazywane są po zarejestrowaniu przez Kancelarię bezpośrednio do Kierownika Referatu Finansowego.

12. Przesyłki wymienione w **załączniku nr 2** do zarządzenia podlegają dekretacji skróconej i są bezpośrednio przez Kancelarię przekazywane do komórek organizacyjnych prowadzących sprawy.

**§ 5.** 1. Wpływy na nośniku papierowym po zaewidencjonowaniu w systemie EZD oraz naniesieniu unikatowego identyfikatora są skanowane w całości, z zastrzeżeniem ust. 2 i 3.

2. Nie wykonuje się odwzorowania cyfrowego wpływów ze względu na:

1) rozmiar strony większy niż A3;

2) liczbę kartek większą niż 50;

3) nieczytelną treść;

4) postać inną niż papierowa;

5) postać lub formę niemożliwą do skanowania (np. książka).

**§ 6.** 1. Ustala się, iż maksymalna wielkość przesyłki przekazywanej do Urzędu na informatycznym nośniku danych, którą włącza się bezpośrednio do systemu EZD wynosi 100 MB.

2. Nie kopiuje się zawartości nośników zawierających dane wrażliwe oraz inne treści, które nie powinny być dostępne w systemie EZD.

**§ 7.** W celu przechowywania dokumentacji nieelektronicznej, w układzie wynikającym z kolejności wprowadzania do systemu EZD w Kancelarii oraz w Archiwum Zakładowym, wyodrębnia się następujące zbiory składów chronologicznych:

- 1) przesyłek, dla których wykonano pełne odwzorowanie cyfrowe oznaczony symbolem **SCP**;
- 2) przesyłek, dla których nie wykonano pełnego odwzorowania cyfrowego oznaczony symbolem **SCN**;
- 3) pozostałych dokumentów stanowiących elementy akt spraw elektronicznych wytworzonych w Urzędzie - oznaczony symbolem **SCW** (m. in. karty do głosowania, listy obecności, protokoły itp.);
- 4) zwrotnych potwierdzeń odbioru oznaczony symbolem **SCZ**.

**§ 8.** 1. W celu przechowywania informatycznych nośników danych zawierających dokumentację w postaci elektronicznej w Kancelarii, wyodrębnia się następujące zbiory składów informatycznych nośników danych, których zawartość:

1) w pełni włączono do systemu EZD - oznaczony symbolem **NDP**;

2) nie została włączona do systemu EZD - oznaczony symbolem **NDN**;

3) stanowi elementy akt spraw elektronicznych, a została wytworzona w Urzędzie -oznaczony symbolem **NDW**.

2. W przypadkach określonymi przepisami szczególnymi, informatyczne nośniki danych przechowywane są zgodnie z zasadami określonymi w tych przepisach.

3. Informatyczne nośniki danych, powinny być chronione przed uszkodzeniem, zniszczeniem bądź utratą.

4. Informatyczne nośniki danych, o których mowa w pkt 1. powinny zostać opisane, w sposób pozwalający na ich jednoznaczną identyfikację, umożliwiającą odnalezienie odpowiadającej jej dokumentacji, jeśli taka istnieje w Urzędzie, poprzez umieszczenie na nich, co najmniej numeru z rejestru przesyłek wpływających RPW.

5. Za opisanie informatycznych nośników danych, zgodnie z ust. 2, odpowiada Kancelaria.

**§ 9. 1**. Po dokonaniu rejestracji w systemie EZD i wykonaniu odwzorowania cyfrowego, z zastrzeżeniem § 5, postać nieelektroniczna przesyłek wpływających jest bezpośrednio przyjmowana na stan właściwego składu chronologicznego z zastrzeżeniem ust. 2.

2. Przesyłki wymienione w **załączniku nr 3**, stanowiące wyjątki od podstawowego sposobu dokumentowania przebiegu załatwiania spraw obowiązującego w Urzędzie, nie są przyjmowane na stan składu chronologicznego.

3. Jeżeli przesyłka przyjęta na stan składu chronologicznego stanowi element akt sprawy prowadzonej w sposób tradycyjny lub podlega przekazaniu zgodnie z właściwością, następuje jej wycofanie ze stanu składu chronologicznego ze wskazaniem osoby wnoszącej o wycofanie i powodu wycofania przesyłki.

4. Wypożyczenie dokumentów ze składu chronologicznego ze wskazaniem osoby wypożyczającej możliwe jest w przypadku, gdy:

.

1) dokument nie został w pełni odwzorowany cyfrowo;

2) zachodzi konieczność przekazania oryginału dokumentu do innego organu lub sądu.

5. Informacje o czynnościach wykonanych na dokumentach stanowiących zasób składu chronologicznego są odnotowywane w systemie EZD.

**§ 10.** 1. Po dokonaniu rejestracji w systemie EZD i włączeniu przesyłki przekazanej na informatycznym nośniku danych, z zastrzeżeniem § 6 ust. 2, informatyczny nośnik danych przyjmowany jest na stan właściwego składu informatycznych nośników danych.

2. Jeżeli informatyczny nośnik danych przyjęty na stan składu informatycznych nośników danych podlega przekazaniu zgodnie z właściwością, następuje jego wycofanie ze stanu informatycznych nośników danych ze wskazaniem osoby wnoszącej o wycofanie i powodu wycofania nośnika.

3. Wypożyczenie informatycznego nośnika danych ze składu informatycznych nośników danych ze wskazaniem osoby wypożyczającej możliwe jest w przypadku, gdy:

1) przesyłka przekazana na informatycznym nośniku nie została w pełni włączona do systemu EZD;

2) zachodzi konieczność przekazania nośnika do innego organu lub sądu.

4. Informacje o czynnościach wykonywanych na nośnikach stanowiących zasób danego składu informatycznych nośników danych są odnotowywane w systemie EZD.

**§ 11.** 1. W Urzędzie prowadzone są następujące centralne rejestry w systemie EZD:

1) rejestr przesyłek wpływających;

2) rejestr przesyłek wychodzących;

3) rejestr pism wewnętrznych;

4) rejestr skarg, wniosków i petycji;

5) rejestr zarządzeń Wójta Gminy Walim.

2. Dopuszcza się prowadzenie innych, możliwych do zrealizowania w systemie EZD, rejestrów i ewidencji.

**§ 12.** 1. Dekretacja pism odbywa się wyłącznie w systemie EZD.

2. Po złożeniu dekretacji elektronicznej, w przypadku elementów akt sprawy prowadzonych w sposób tradycyjny, stosuje się dekretację zastępczą poprzez przeniesienie dekretacji wykonanej w systemie EZD na dokument nieelektroniczny.

**§ 13.** 1. Udostępnianie i rozpowszechnianie pism między komórkami organizacyjnymi Urzędu odbywa się wyłącznie w postaci elektronicznej i podlega rejestracji w rejestrze pism wewnętrznych w systemie EZD.

2. Jeżeli zachodzi potrzeba przekazania pisma do innej komórki organizacyjnej, stanowiącego element akt sprawy prowadzonej w sposób tradycyjny, upoważniony pracownik Urzędu podpisuje elektronicznie pismo, które jest udostępniane innej komórce organizacyjnej w postaci elektronicznej oraz podpisuje odręcznie wydrukowany egzemplarz tego pisma z przeznaczeniem do włączenia do akt sprawy.

**§ 14.** 1. Przy sporządzaniu projektów pism stosuje się wzory i formularze pism ustalone w przepisach odrębnych.

2. Przy opracowywaniu projektów innych pism, niż określone w ust. 1, zaleca się stosowanie szablonów przygotowanych w postaci elektronicznej w systemie EZD. W przypadku wykorzystania odpowiedniego szablonu na wydruku pisma nie umieszcza się pieczęci nagłówkowych i podpisowych. Pismo w postaci papierowej powinno zostać opatrzone podpisem odręcznym.

**§ 15.** Akceptacje projektów pism w sprawach prowadzonych w postaci elektronicznej, wykonywane są wyłącznie w ramach systemu EZD przy użyciu ikony "akceptacja ostateczna", a podpisywanie odbywa się przy użyciu podpisów elektronicznych opatrzonych bezpiecznym certyfikatem kwalifikowanym.

**§ 16.** 1. W celu chronologicznego rejestrowania spraw wpływających lub wszczętych w Urzędzie, prowadzi się spisy spraw, których wzory stanowią **załączniki nr 4 (dla spraw prowadzonych elektronicznie)** i **załącznik 4a (dla spraw prowadzonych w systemie tradycyjnym)** do zarządzenia.

2. Zakładanie spraw i prowadzenie spisów spraw oraz metryk w sprawach administracyjnych powinno być wykonywane w systemie EZD również w przypadku, gdy akta spraw są tworzone w systemie tradycyjnym.

**§ 17.** 1. W przypadku zmiany sposobu prowadzenia określonego rodzaju spraw z tradycyjnego na elektroniczny, sprawy wszczęte i prowadzone w postaci tradycyjnej przed dniem wejścia w życie zmiany, kończy się w sposób przyjęty w dniu ich wszczęcia.

2. W przypadku otrzymania w systemie EZD przesyłki dotyczącej sprawy prowadzonej w postaci tradycyjnej, wszczętej przed dniem wprowadzenia obowiązku prowadzenia tego rodzaju spraw w postaci elektronicznej, prowadzący sprawę uzupełnia metadane oraz znak sprawy z pierwotnej sprawy opisujące tę przesyłkę a następnie zakańcza pismo.

3. W przypadku spraw prowadzonych w systemie tradycyjnym stanowiących wyjątki od podstawowego sposobu dokumentowania, prowadzący sprawy dba o kompletność akt spraw w postaci nieelektronicznej.

4. Teczki aktowe, w których przechowywane są akta spraw zakończonych, prowadzonych w postaci tradycyjnej powinny być opisane zgodnie ze wzorem określonym w **załączniku nr 5** do zarządzenia.

**§ 18. 1** W odniesieniu do spraw prowadzonych w systemie tradycyjnym, stanowiących wyjątki od podstawowego sposobu dokumentowania, w systemie EZD umieszcza się w szczególności:

1) odwzorowania przesyłek wpływających dotyczących tej sprawy;

2) przesyłki wpływające w postaci naturalnych dokumentów elektronicznych;

3) przesyłki adresowane na skrzynki poczty elektronicznej;

4) dekretacje;

5) notatki;

- 6) naturalne dokumenty elektroniczne przesyłane do innych komórek organizacyjnych oraz od nich otrzymywane (korespondencja wewnętrzna);
- 7) naturalne dokumenty elektroniczne przeznaczone do wysyłki za pomocą środków komunikacji elektronicznej:

8) rejestrację korespondencji wychodzącej.

2. Z zastrzeżeniem § 16 ust. 2 założenie w systemie EZD sprawy prowadzonej w systemie tradycyjnym następuje w momencie inicjowania sprawy własnej oraz otrzymania przez prowadzącego sprawę przesyłki wpływającej z zewnątrz, również, gdy nie wykonano jej odwzorowania cyfrowego w systemie EZD.

3. Dla dokumentów elektronicznych zgromadzonych w systemie EZD wymagane jest zapisywanie metadanych oraz nadawanie nazw i tytułów w sposób jednoznacznie określający przedmiot, którego dotyczy dokument.

4. Za realizację obowiązków, o których mowa w ust. 3 odpowiada prowadzący sprawę.

**§ 19.** Elementy akt w sprawach prowadzonych w systemie tradycyjnym zgromadzone w systemie EZD traktowane są pomocniczo i będą przekazywane do Archiwum Zakładowego Urzędu według określonych zasad.

**§ 20.** 1. Dokumentacja tworząca akta sprawy otrzymuje znak sprawy.

2. Znak sprawy jest stałą cechą rozpoznawczą całości akt danej sprawy i zawiera następujące elementy, umieszczane po sobie wg podanej kolejności i oddzielone kropką w następujący sposób: ABC.123.44.2018, gdzie:

1) ABC to oznaczenie komórki organizacyjnej;

2) 123 to symbol klasyfikacyjny z wykazu akt;

3) 44 to liczba określająca czterdziestą czwartą sprawę rozpoczętą w 2018 roku w komórce organizacyjnej oznaczonej ABC, w ramach symbolu klasyfikacyjnego 123;

4) 2018 to oznaczenie roku, w którym sprawa się rozpoczęła.

3. W przypadku konieczności wydzielenia określonych spraw z danej klasy w wykazie akt w osobne zbiory, znak sprawy konstruuje się następująco: ABC.123.44.5.2018, gdzie 5 to liczba określająca piątą sprawę w ramach wydzielonej grupy spraw, oznaczonej liczbą 44.

**§ 21.** 1. Wyodrębnia się dokumentację nietworzącą akt sprawy, która nie została przyporządkowana do sprawy, a jedynie do klasy z wykazu akt.

2. Dokumentację, o której mowa w ust. 1 stanowią w szczególności:

1) zaproszenia, życzenia, podziękowania, kondolencje, o ile nie stanowią części akt sprawy;

2) niezamawiane przez podmiot oferty, z których podmiot nie korzysta;

3) publikacje (dzienniki urzędowe, czasopisma, katalogi, książki, gazety, afisze, ogłoszenia) oraz inne druki, chyba że stanowią załącznik do pisma;

4) dokumentacja finansowo - księgowa (np. rachunki, faktury, inne dokumenty księgowe);

5) listy obecności;

6) karty urlopowe;

7) dokumentacja magazynowa;

- 8) dane w systemach teleinformatycznych dedykowanych do realizowania określonych, wyspecjalizowanych zadań (np. dane w systemie udostępniającym automatycznie dane z określonego rejestru, dane przesyłane za pomocą środków komunikacji elektronicznej automatycznie tworzące rejestr);
- 9) rejestry i ewidencje (np. środków trwałych, wypożyczeń sprzętu, materiałów biurowych, zbiorów).

**§ 22.** 1. Kopie dokumentów elektronicznych, sporządzane zgodnie z rozporządzeniem Prezesa Rady Ministrów z dnia 14 września 2011 r. w sprawie sporządzania pism w formie dokumentów elektronicznych, doręczania dokumentów elektronicznych oraz udostępniania formularzy, wzorów i kopii dokumentów elektronicznych (Dz. U. z 2015 r. poz. 971, z późn. zm.) mogą być udostępnione za pośrednictwem środków komunikacji elektronicznej albo na informatycznych nośnikach danych, albo w postaci uwierzytelnionego wydruku zwizualizowanego pisma.

2. W celu uwierzytelnienia kopii dokumentu podpisanego certyfikatem kwalifikowanym na jego wydruku należy umieścić treść uwierzytelnienia przy użyciu właściwej pieczęci lub wygenerowaną z systemu EZD.

3. Pod treścią uwierzytelnienia naniesioną przy użyciu właściwej pieczęci należy umieścić, co najmniej następujące elementy informacyjne:

1) kto sporządził kopię (imię i nazwisko oraz stanowisko służbowe osoby uwierzytelniającej oraz jej podpis);

2) datę wykonania wydruku;

3) nazwę i adres Urzędu.

4. Pod treścią uwierzytelnienia wygenerowaną z systemu EZD należy umieścić, co najmniej następujące elementy informacyjne:

1) podpis osoby uwierzytelniającej;

2) nazwę i adres Urzędu.

**§ 23.** 1. Wysyłanie przesyłek z Urzędu za pośrednictwem poczty odbywa się przy wykorzystaniu modułu korespondencji wychodzącej systemu EZD.

2. Zwrotne potwierdzenia odbioru generowane są z systemu EZD.

3. W przypadku zwrotu potwierdzeń odbioru, Kancelaria odnotowuje w systemie ten fakt, poprzez uzupełnienie informacji dotyczącej daty odbioru przesyłki oraz danych osoby kwitującej odbiór i przyjmuje zwrotkę na stan składu chronologicznego o symbolu SCZ.

4. W przypadku nieodebrania przesyłki, Kancelaria odnotowuje w systemie ten fakt, poprzez informację o dacie zwrotu przesyłki i przyczynie nieodebrania przesyłki. W przypadku, gdy przesyłka stanowi element akt sprawy prowadzonej elektronicznie podlega przyjęciu na stan składu chronologicznego o symbolu SCZ.

**§ 24.** 1. W przypadku wystąpienia awarii systemu EZD Urzędu, sposób postępowania z przesyłkami wpływającymi i korespondencją wychodzącą jest uzależniony od przewidywanego okresu trwania awarii. Ustalenia w tym zakresie podejmowane są po konsultacji z Informatykiem Urzędu.

2. Jeśli awaria jest długotrwała, tzn. jej usunięcie zajmie więcej niż kilka godzin, Kancelaria rejestruje przesyłki poprzez wpisanie danych o tych przesyłkach, (co najmniej dane nadawcy, przedmiot przesyłki, liczba załączników), odręcznie w rejestrze przesyłek i przekazuje całość korespondencji poszczególnym komórkom organizacyjnym Urzędu za pokwitowaniem.

3. Po usunięciu awarii komórki organizacyjne mają obowiązek przekazać przesyłki do Kancelarii w celu ich zarejestrowania w systemie EZD, wykonania ich odwzorowań cyfrowych oraz uzupełnienia metadanych i przyjęcia ich do składu chronologicznego.

4. Kancelaria potwierdza przyjęcie do wysłania przesyłek dostarczonych przez pracowników komórek organizacyjnych Urzędu.

5. Przesyłki polecone są wpisywane przez Kancelarię odręcznie do papierowej pocztowej książki nadawczej.

6. W przypadku problemów z komunikacją systemu EZD Urzędu z platformą ePUAP wynikającą z awarii EZD Urzędu, uruchamia się procedurę ręcznego pobierania dokumentów przesłanych na adres elektronicznej skrzynki podawczej Urzędu na platformie ePUAP.

7. Dokumenty, o których mowa w ust. 6 pobierane są ręcznie przy wykorzystaniu dostępnej na platformie ePUAP opcji "Awaryjne pobieranie dokumentów ze skrytki".

8. Dokumenty pobrane awaryjnie z ePUAP dodaje się do systemu EZD poprzez opcję "Rejestruj wniosek z ePUAP"

**§ 25.** Przekazywanie akt spraw, dokumentacji zgromadzonej w składzie chronologicznym oraz informatycznych nośników danych zgromadzonych w składzie informatycznych nośników danych do Archiwum Zakładowego Urzędu odbywa się na podstawie spisów zdawczo - odbiorczych, których wzory określa **załącznik nr 6** do zarządzenia.

**§ 26.** W przypadku przejęcia części lub całości zadań zreorganizowanej komórki organizacyjnej przez inną komórkę, kierownik komórki zreorganizowanej przekazuje protokolarnie kierownikowi komórki przejmującej zadania dokumentację spraw niezakończonych. Protokół otrzymuje do wiadomości Archiwum Zakładowe Urzędu. Wzór protokołu stanowi **załącznik nr 7** do zarządzenia.

**§ 27.** Szczegółowe procedury dotyczące przyjmowania, rejestrowania, zarządzania i wysyłania korespondencji w Kancelarii określa **załącznik nr 8** do zarządzenia.

**§ 28.** Tracą moc: Zarządzenie nr 37/2011 Wójta Gminy Walim z dnia 30 marca 2011 r. w sprawie wskazania systemu wykonania czynności kancelaryjnych, Zarządzenie nr 38/2011 Wójta Gminy Walim z dnia 30 marca 2011 r. w sprawie wyznaczenia koordynatora czynności kancelaryjnych, Zarządzenie nr 39/2011 Wójta Gminy Walim z dnia 30 marca 2011 r. w sprawie określenia rodzajów przesyłek wpływających nieotwieranych przez punkt kancelaryjny.

**§ 29.** Wykonanie zarządzenia powierza się pracownikom Urzędu Gminy Walim.

**§ 30.** Nadzór nad wykonaniem zarządzenia powierza się Sekretarzowi Gminy Walim.

**§ 31.** Zarządzenie obowiązuje od 1 stycznia 2018 r.

Wójt Gminy Walim

#### **Adam Hausman**

**Załącznik nr 1** do Zarządzenia nr 280/2017 Wójta Gminy Walim z dnia 29 grudnia 2017 r.

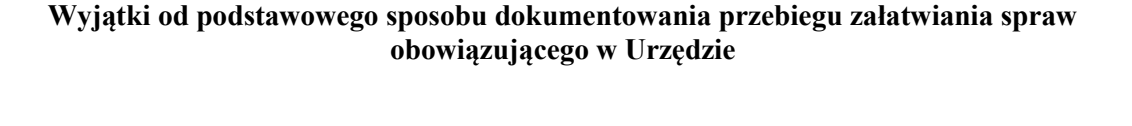

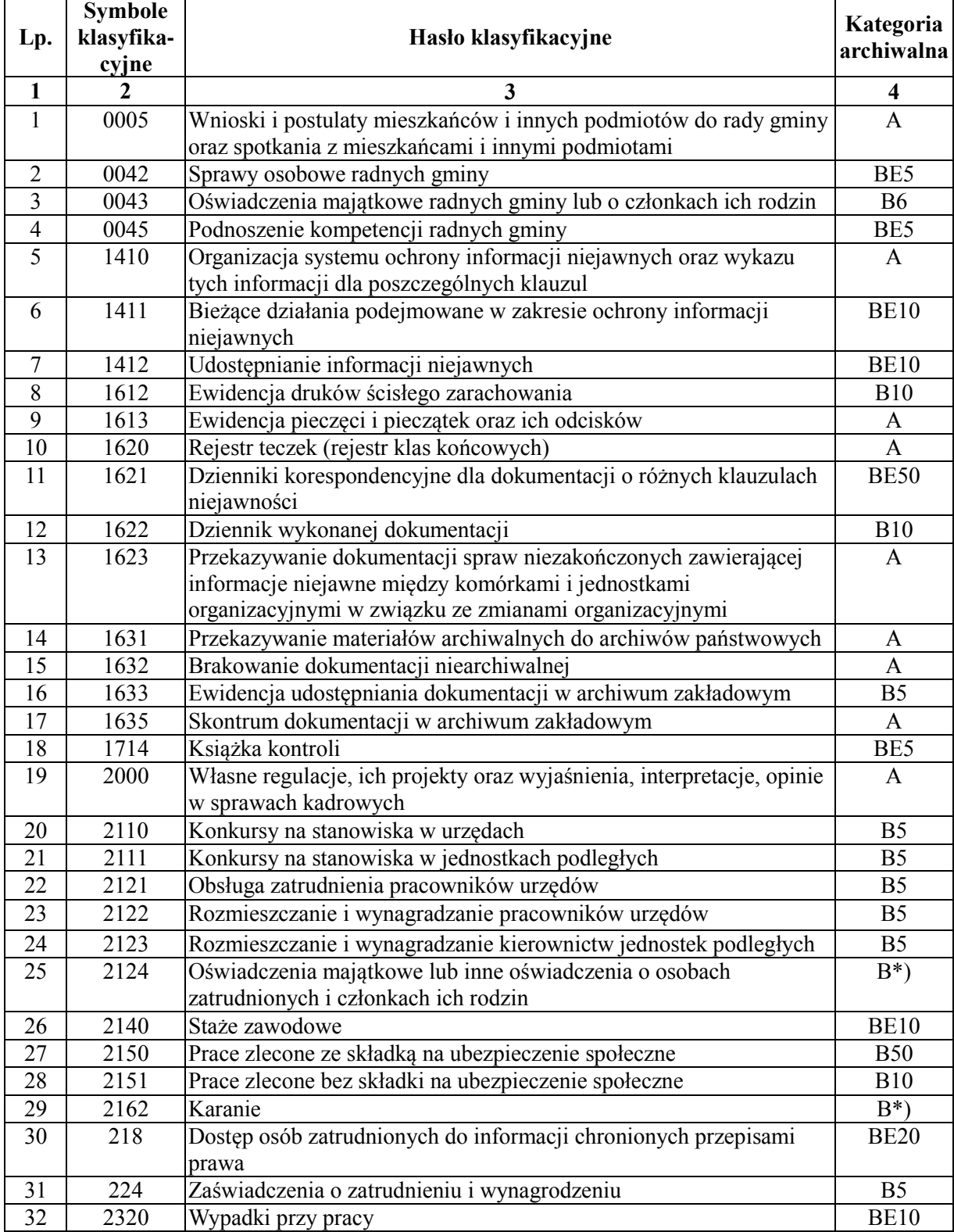

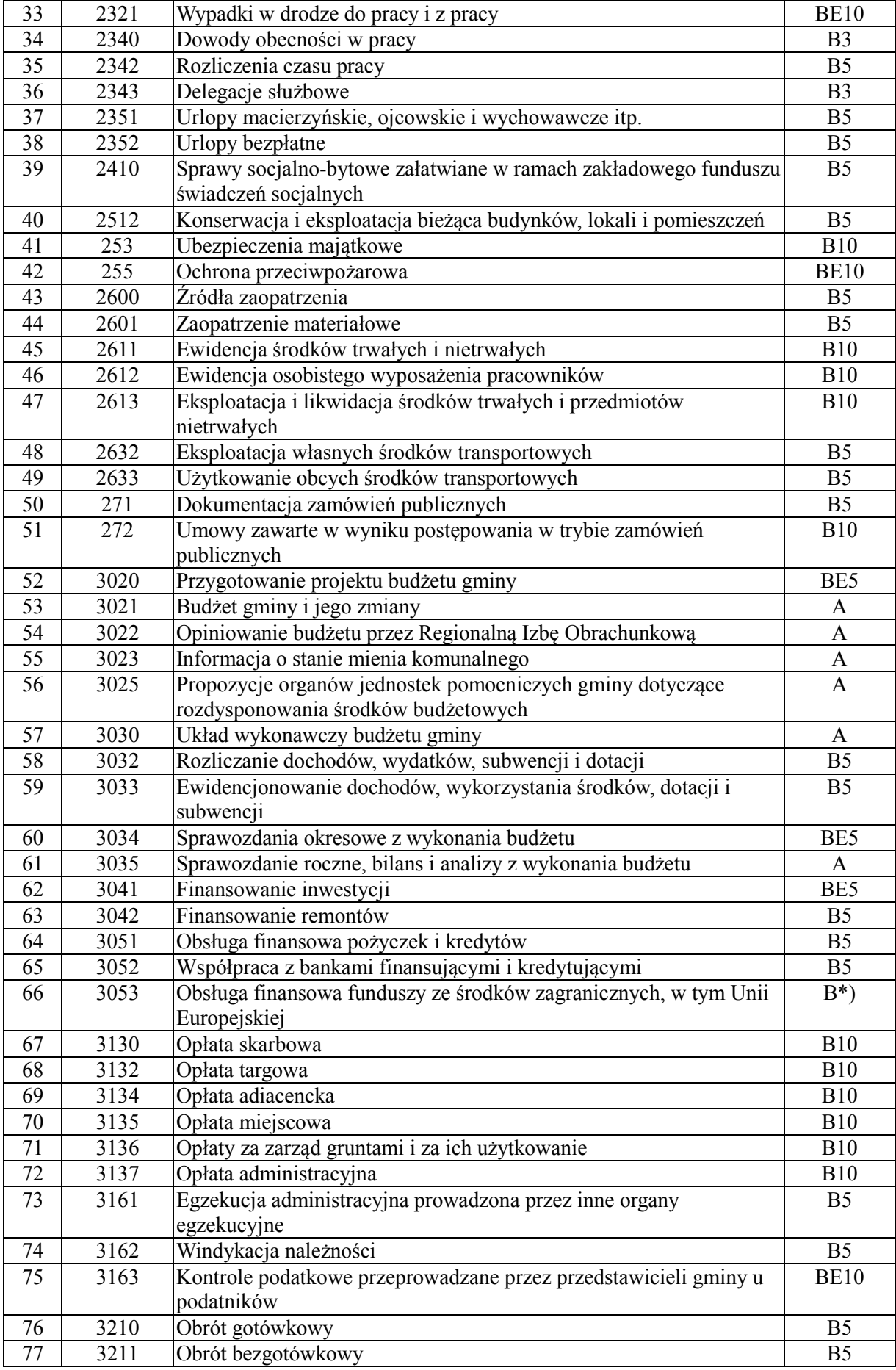

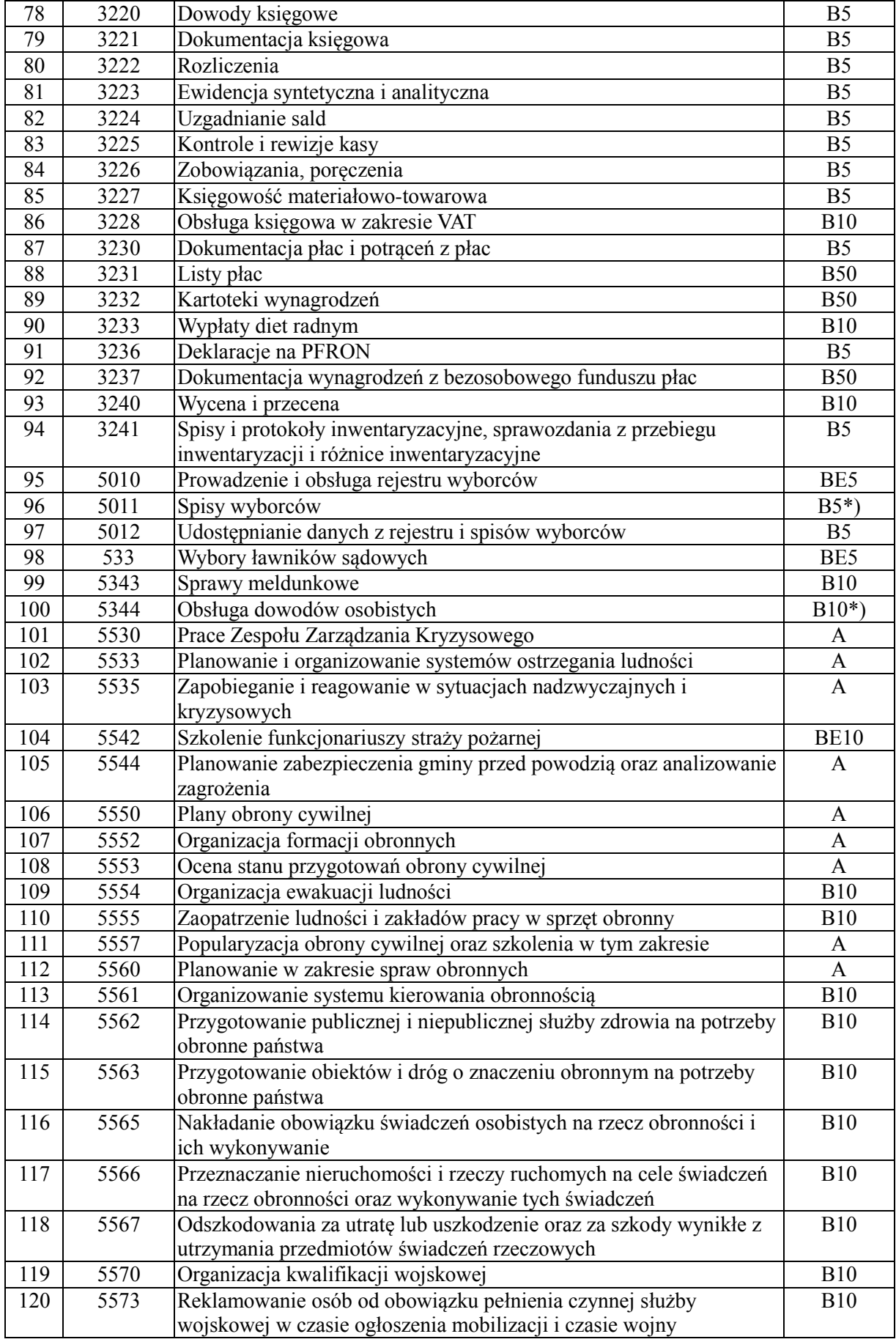

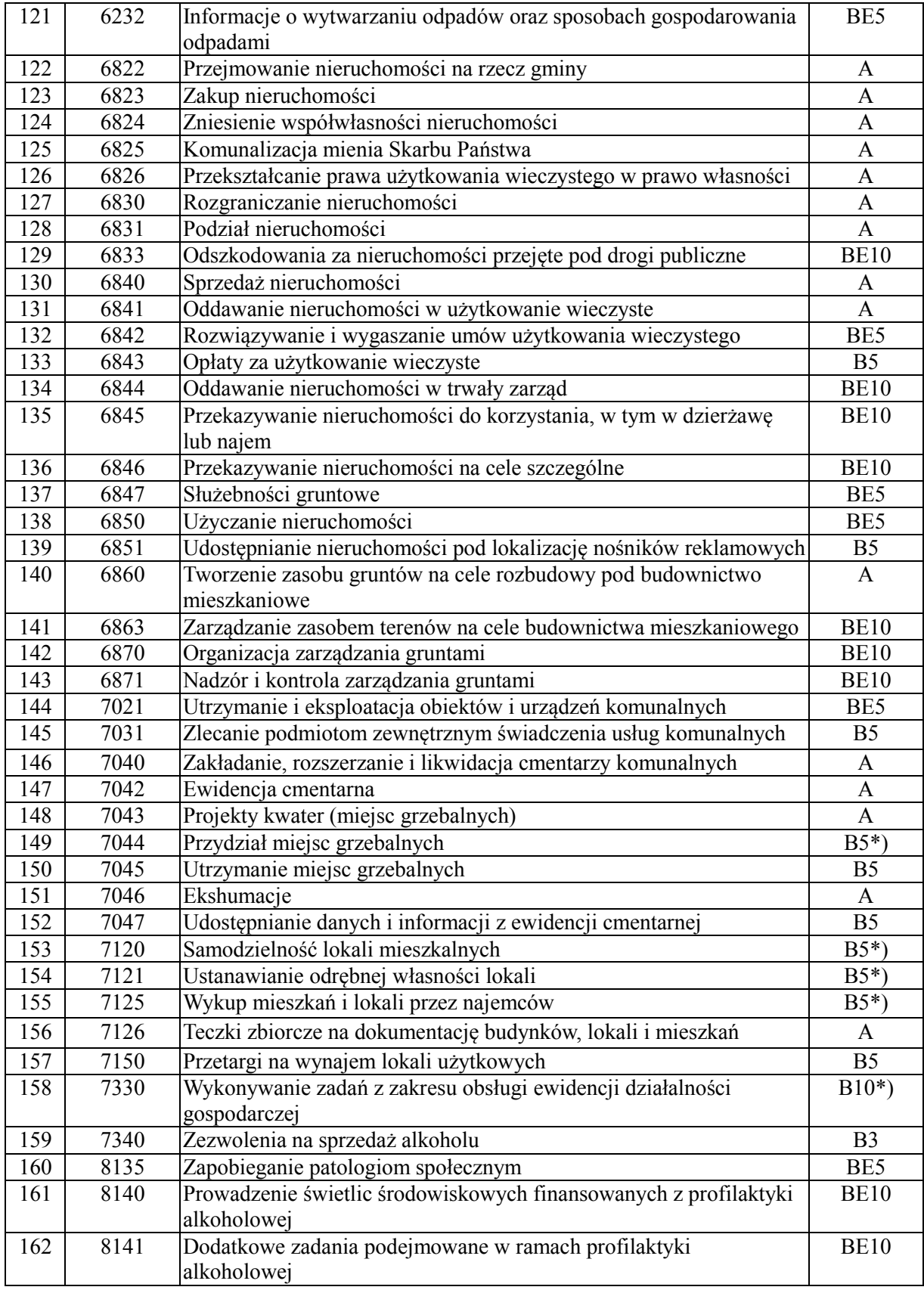

**Załącznik nr 2** do Zarządzenia nr 280/2017 Wójta Gminy Walim z dnia 29 grudnia 2017 r.

#### **Wykaz przesyłek podlegających dekretacji skróconej, bezpośrednio przekazywanych przez Kancelarię do komórek organizacyjnych prowadzących sprawy**

- 1) Akty notarialne.
- 2) Wnioski o udostępnienie danych w trybie jednostkowym z rejestru dowodów osobistych.
- 3) Wnioski o udostępnienie dokumentacji związanej z dowodem osobistym.
- 4) Wniosek o udostępnienie danych z rejestru mieszkańców.
- 5) Wniosek o wymeldowanie decyzją administracyjną.
- 6) Wniosek o wydanie zaświadczenia z ewidencji ludności.
- 7) Zgłoszenie pobytu stałego.
- 8) Zgłoszenie pobytu czasowego.
- 9) Zgłoszenie wymeldowania z miejsca pobytu stałego.
- 10) Zgłoszenie wymeldowania z miejsca pobytu czasowego.
- 11) Zgłoszenie wyjazdu poza granice Rzeczypospolitej Polskiej trwającego dłużej niż 6 miesięcy.
- 12) Zgłoszenie powrotu z wyjazdu poza granice Rzeczypospolitej Polskiej.
- 13) Wniosek o dopisanie do spisu wyborców.
- 14) Wniosek o wpisanie wyborcy do rejestru wyborców.
- 15) Wniosek o udostępnienie spisu wyborców.
- 16) Pisemna deklaracja zawierająca informacje niezbędne do wpisania do rejestru wyborców.
- 17) Zgłoszenie zamiaru głosowania korespondencyjnego.
- 18) Wniosek o sporządzenie aktu pełnomocnictwa do głosowania.
- 19) Deklaracje na podatek od nieruchomości.
- 20) Deklaracje na podatek rolny.
- 21) Deklaracje na podatek leśny.
- 22) Deklaracje na podatek od środków transportu.
- 23) Informacja w sprawie podatku od nieruchomości.
- 24) Informacja w sprawie podatku rolnego.
- 25) Informacja w sprawie podatku leśnego.
- 26) Wykaz zmian w danych ewidencyjnych.
- 27) Zawiadomienie o wprowadzonych zmianach w danych ewidencyjnych.
- 28) Zawiadomienie o zmianach w danych ewidencji gruntów i budynków.
- 29) Wniosek o wydanie zezwolenia na usunięcie drzew/krzewów.
- 30) Zgłoszenie zamiaru wycinki drzew i krzewów.
- 31) Wniosek o wydanie decyzji o środowiskowych uwarunkowaniach.
- 32) Wniosek o wpis do centralnej ewidencji i informacji o działalności gospodarczej (CEIDG).
- 33) Wniosek o dokonanie wpisu do ewidencji obiektów świadczących usługi hotelarskie obiektu nie będącego obiektem hotelarskim.
- 34) Wniosek o przydział, zamianę lokalu.
- 35) Wniosek o zamianę zadłużenia lokalowego na świadczenie zastępcze na podstawie art. 453 kc.
- 36) Wniosek u ustalenie numeru porządkowego.
- 37) Wniosek o zwrot podatku akcyzowego zawartego w cenie oleju napędowego wykorzystywanego do produkcji rolnej.
- 38) Wniosek o wydanie wypisu i/lub wyrysu ze studium/lub planu zagospodarowania przestrzennego.
- 39) Wniosek o ustalenie/wydanie warunków zabudowy.
- 40) Wniosek o ustalenie lokalizacji inwestycji celu publicznego.
- 41) Wniosek o wydanie zezwolenia na zdajecie pasa drogowego.
- 42) Wniosek o wydanie zezwolenia na lokalizację lub przebudowę zjazdu indywidualnego/ publicznego.
- 43) Wniosek o wydanie zezwolenia na zajęcie pasa drogowego drogi gminnej w celu umieszczenia reklamy.
- 44) Uzgodnienie stałej lub tymczasowej organizacji ruchu.
- 45) Dostarczenie kruszywa kamiennego.
- 46) Wniosek o wydanie zezwolenia na sprzedaż napojów alkoholowych.
- 47) Wniosek o wydanie zezwolenia na sprzedaż napojów alkoholowych dla przedsiębiorcy, którego działalność polega na organizacji przyjęć.
- 48) Wniosek o wydanie zezwolenia na wyprzedaż posiadanych, zinwentaryzowanych zapasów napojów alkoholowych.
- 49) Wniosek o wydanie jednorazowego zezwolenia na sprzedaż napojów alkoholowych.
- 50) Wniosek do Gminnej Komisji ds. Przeciwdziałania i Rozwiązywania Problemów Alkoholowych.
- 51) Deklaracja o wysokości opłaty za gospodarowanie odpadami komunalnymi.
- 52) Deklaracja o wysokości opłaty za gospodarowanie odpadami komunalnymi z nieruchomości, na których znajdują się domki letniskowe lub z innych nieruchomości wykorzystywanych na cele rekreacyjno – wypoczynkowe, wykorzystywanych jedynie przez część roku.
- 53) Wniosek o udostępnienie danych osobowych /Ewelina/.
- 54) Zapytania dotyczące rolników z KRUS.
- 55) Wniosek o wydanie zaświadczenia o niezaleganiu w podatkach/stwierdzającego stan zaległości.
- 56) Informacja podatkowa dla Gmin Powiatu Wałbrzyskiego.

#### **Wykaz przesyłek nie przyjmowanych na stan składu chronologicznego, stanowiących wyjątki od podstawowego sposobu dokumentowania przebiegu załatwiania spraw obowiązującego w Urzędzie**

- 1. Czasopisma, gazety, wydawnictwa.
- 2. Ulotki, oferty reklamowe, gadżety reklamowe.
- 3. Kartki z życzeniami.
- 4. Zaproszenia.
- 5. Umowy, porozumienia podpisane jednostronnie.
- 6. Inne sporadycznie wpływające do Urzędu Gminy materiały z założenia nie tworzące akt spraw np. podziękowania, kondolencje itp.

**Załącznik Nr 4** do Zarządzenia nr 280/2017 Wójta Gminy Walim z dnia 29 grudnia 2017r. (spis spraw dla spraw prowadzonych elektronicznie)

Strona 1 z 1 Data wydruku: Data wydruku: Data wydruku: Data wydruku: Data wydruku: Data wydruku: Data wydruku: Data wydruku: Data wydruku: Data wydruku: Data wydruku: Data wydruku: Data wydruku: Data wydruku: Data wydruku:

# **Spis spraw**

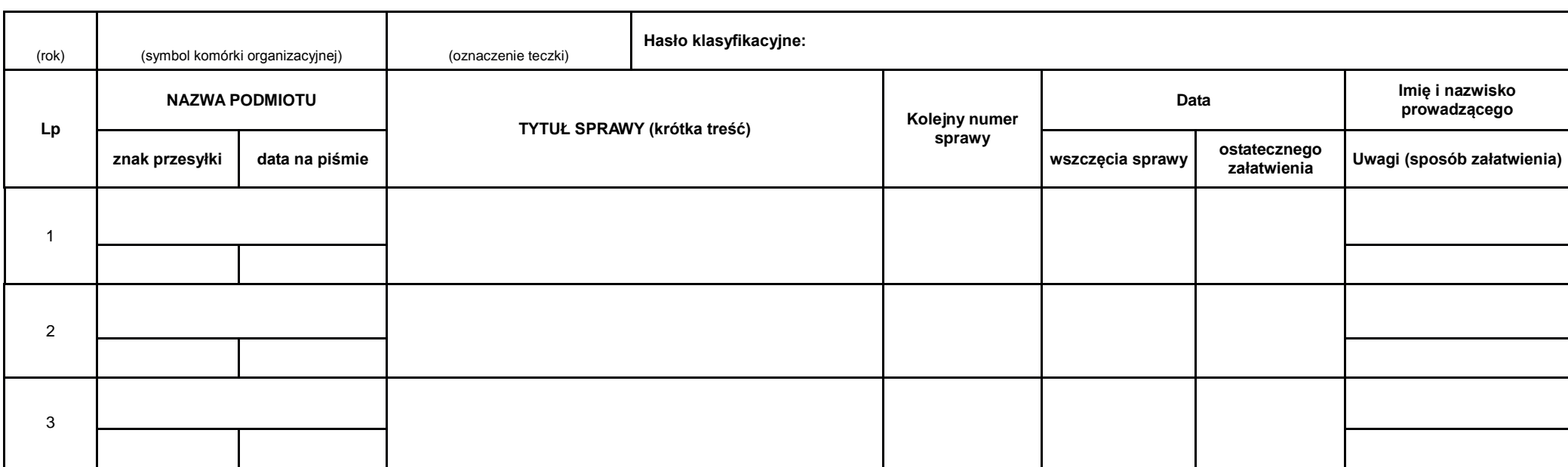

#### **Załącznik nr 4a** do Zarządzenia nr 280/2017 Wójta Gminy Walim z dnia 29 grudnia 2017 r. (spis spraw dla spraw prowadzonych tradycyjnie)

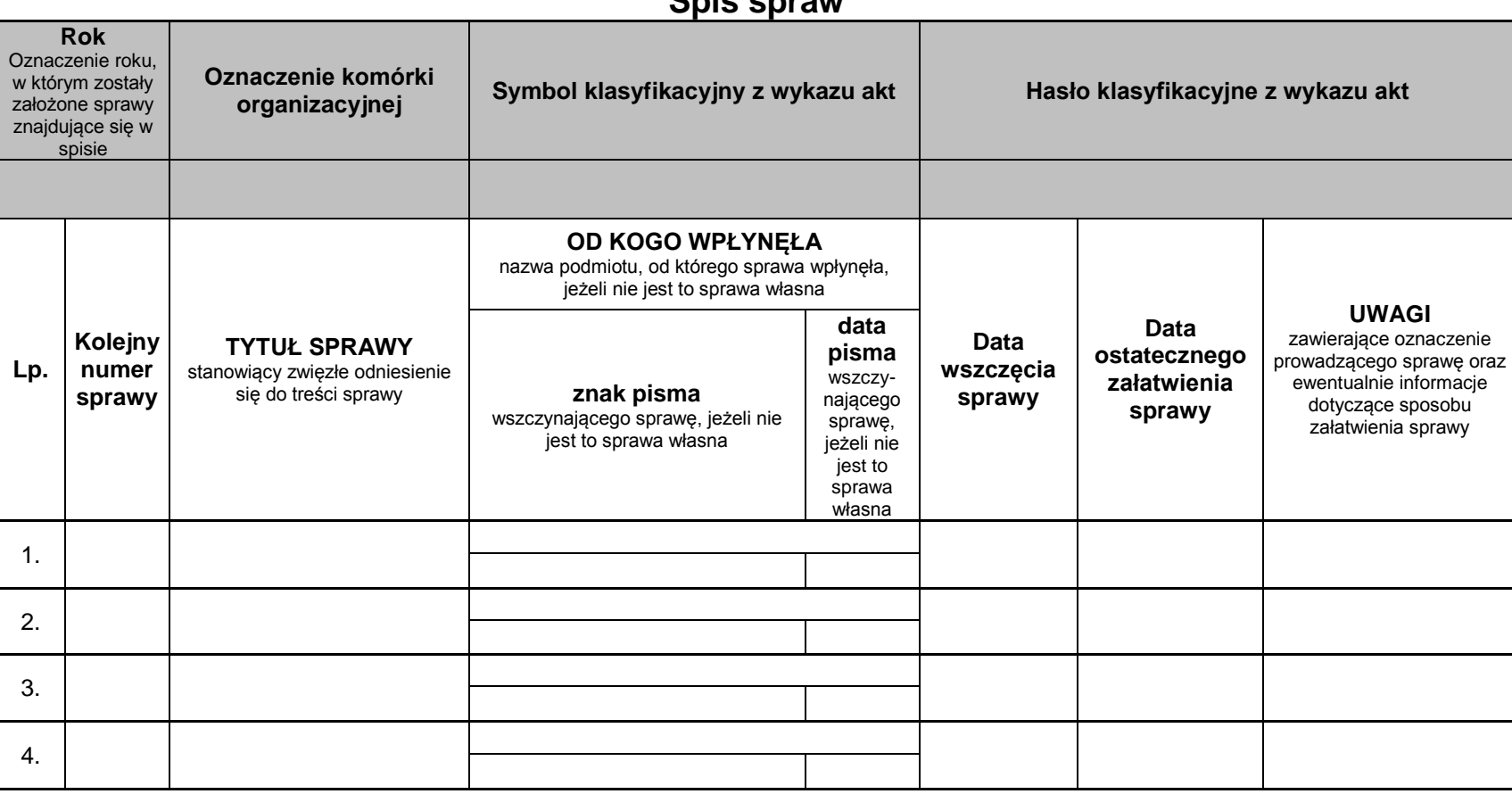

### **Spis spraw**

**Załącznik nr 5** do Zarządzenia nr 280/2017 Wójta Gminy Walim z dnia 29 grudnia 2017 r.

## **OPIS TECZKI AKTOWEJ**

…………………………………………………….…….………… (pieczątka Urzędu)

……………………………………………………………………………. pełna nazwa komórki organizacyjnej

……………………..………………… ……………………… (oznaczenie komórki organizacyjnej (kategoria archiwalna) i symbol klasyfikacyjny z wykazu akt,

w przypadku podteczki - dodatkowo numer sprawy)

## **Tytuł teczki**

(pełne hasło klasyfikacyjne z wykazu akt poszerzone o informacje o rodzaju dokumentacji)

 ……………………………………..…………………………..…… (rok założenia teczki aktowej, ewentualnie również rok najpóźniejszego pisma w teczce)

> ……………….………………… (numer tomu)

**Załącznik nr 6** do Zarządzenia nr 280/2017 Wójta Gminy Walim z dnia 29 grudnia 2017 r.

**Wzór spisu zdawczo-odbiorczego akt spraw prowadzonych w systemie tradycyjnym**

pieczątka Urzędu nazwa komórki organizacyjnej

## **Spis zdawczo-odbiorczy akt spraw**

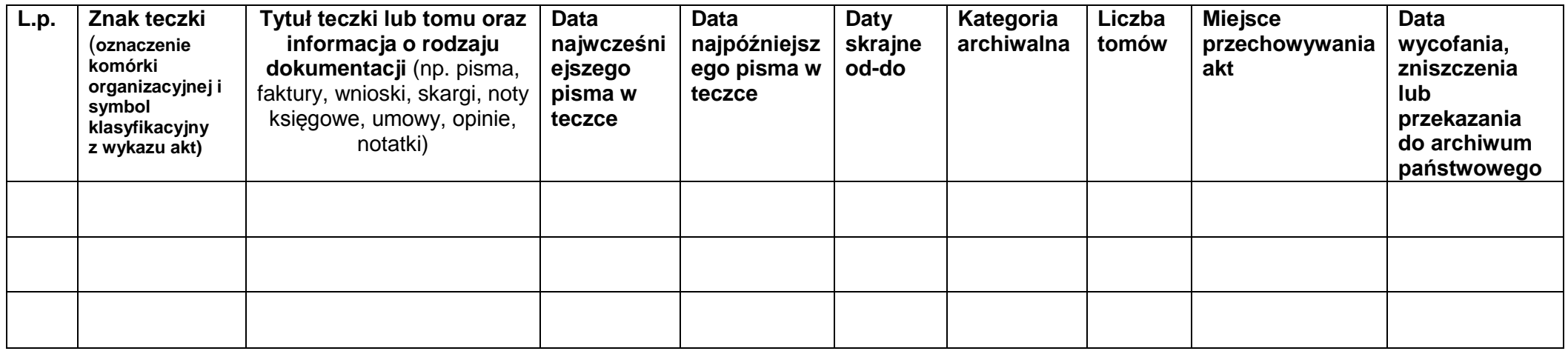

imię i nazwisko oraz podpis imię i nazwisko oraz podpis imię i nazwisko oraz podpis imię i nazwisko oraz podpis<br>Inię i nazwisko oraz podpis imię i nazwisko oraz podpis imię i nazwisko oraz podpis imię i nazwisko oraz podpi kierownika komórki organizacyjnej przekazującej akta

…………………….………….. ……………………………….. ……………………………….

…………………………. data przekazania akt

**Wzór spisu zdawczo-odbiorczego dokumentacji w postaci nieelektronicznej przekazywanej ze składu chronologicznego**

………………………………………………………………….

(nazwa jednostki i komórki organizacyjnej)

#### **Spis zdawczo – odbiorczy składu chronologicznego**

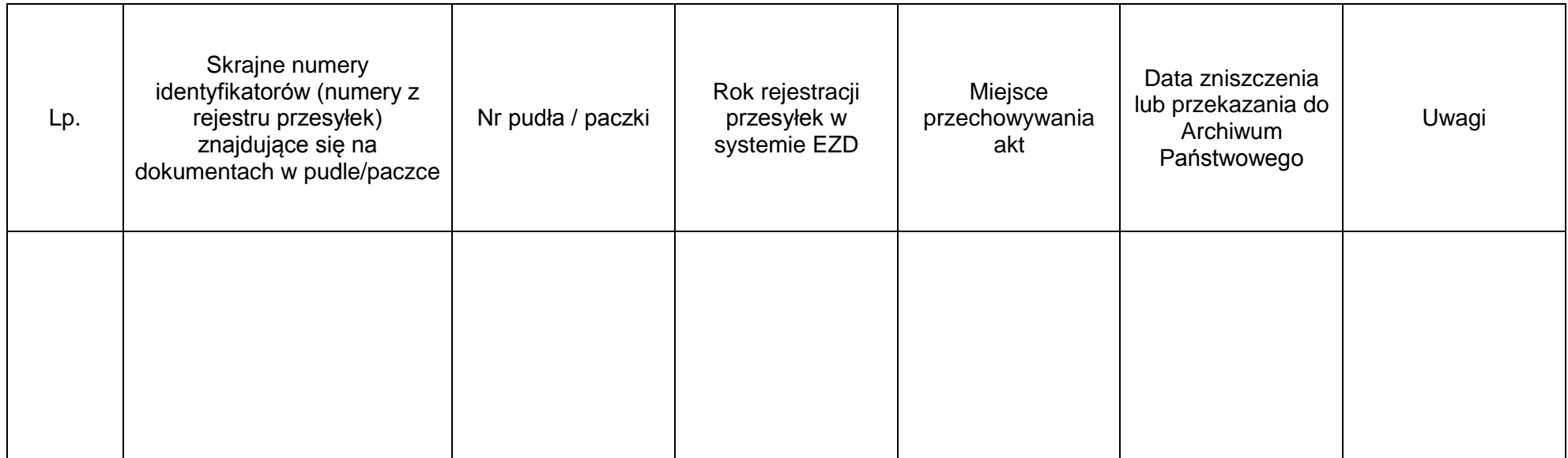

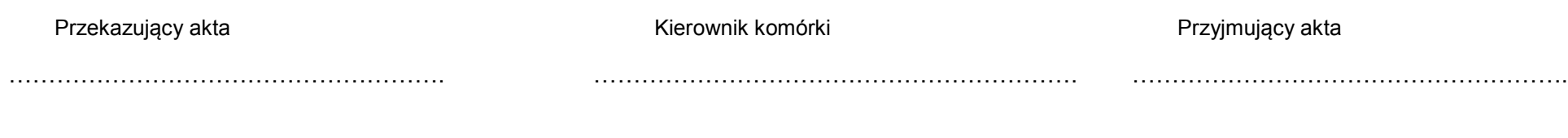

**Wzór spisu zdawczo-odbiorczego informatycznych nośników danych przekazywanych ze składu informatycznych nośników danych**

………………………………………………………………….

(nazwa jednostki i komórki organizacyjnej)

### **Spis zdawczo – odbiorczy informatycznych nośników danych**

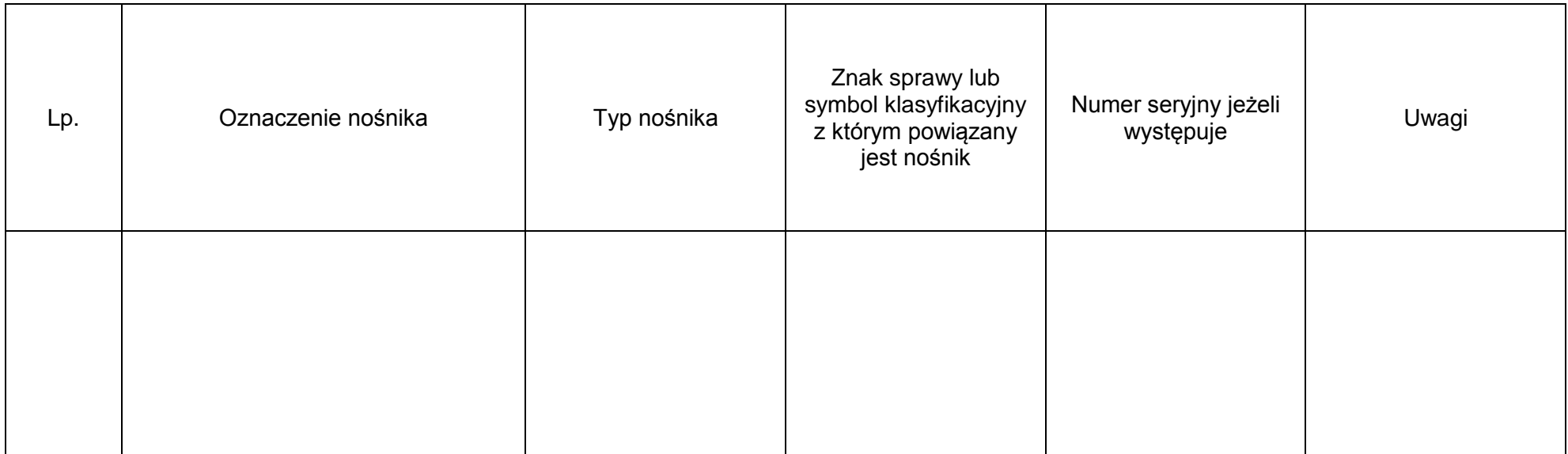

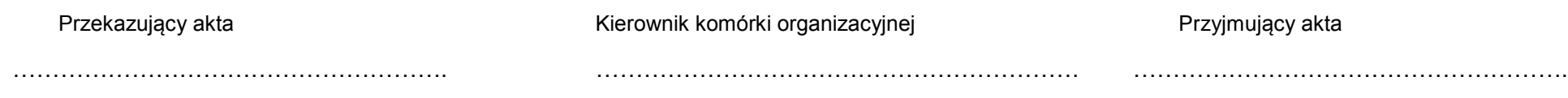

(nazwa komórki organizacyjnej)

### **PROTOKÓŁ PRZEKAZANIA DOKUMENTACJI SPRAW NIEZAKOŃCZONYCH**

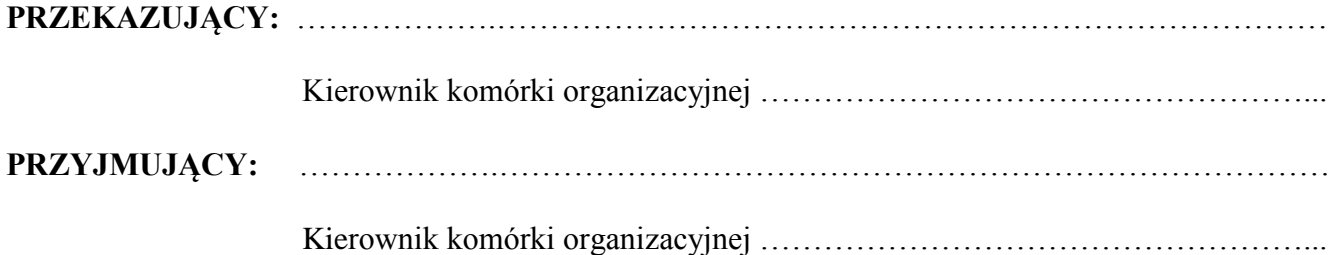

Dokumentacja spraw będących w toku została przekazana wg poniższego spisu:

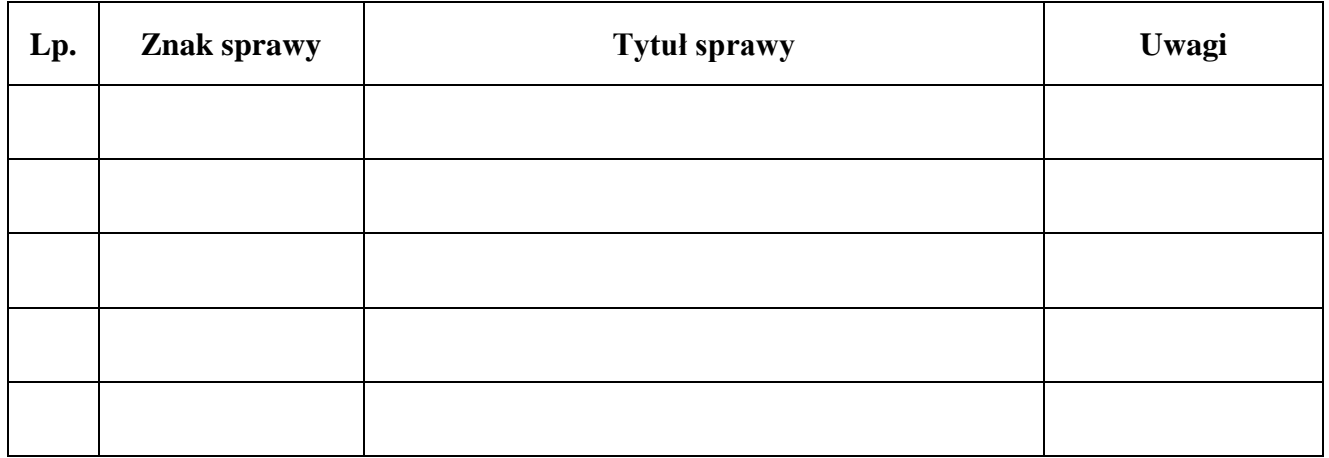

#### **PRZEKAZUJĄCY**: **PRZYJMUJĄCY:**

………..…………………………… ………………………………………

(podpis kierownika komórki organizacyjnej) (podpis kierownika komórki organizacyjnej)

#### **Procedura dotycząca przyjmowania, rejestrowania, zarządzania i wysyłania korespondencji w Kancelarii Urzędu Gminy Walim**

#### **I. Proces postępowania w Kancelarii z przesyłkami i pismami wpływającymi do Urzędu**

#### **1. Przyjmowanie przesyłek wpływających w postaci papierowej**

- 1) odbiór dostarczonej korespondencji poprzez sprawdzenie ilościowe dostarczonych przesyłek;
- 2) sprawdzenie prawidłowości wskazanego na przesyłce adresu. Przesyłki mylnie doręczone zwraca się bezzwłocznie dostawcy usługi pocztowej lub przesyła bezpośrednio do właściwego adresata;
- 3) sprawdzenie stanu opakowania przesyłek. W przypadku stwierdzenia uszkodzenia lub naruszenia przesyłki, sporządza się w obecności doręczającego adnotację na kopercie lub opakowaniu oraz na potwierdzeniu odbioru, a następnie protokół o doręczeniu przesyłki uszkodzonej;
- 4) sprawdzenie zgodności numerów nadawczych przesyłek poleconych z zestawieniem operatora pocztowego;
- 5) potwierdzenie przyjęcia przesyłek poleconych na zwrotnym potwierdzeniu odbioru i wykazie przesyłek poleconych dostarczonych przez doręczyciela;
- 6) przesyłki sądowe oznaczone znakiem sprawy Urzędu są bezpośrednio rozdzielane przez Kancelarię na jednostki organizacyjne, których symbol winien znajdować się w znaku spraw. Przesyłki sądowe zawierające pisma procesowe nieoznaczone znakiem sprawy Urzędu są rozdzielane po uprzedniej konsultacji Kancelarii z obsługą prawną Urzędu;
- 7) otwarcie przesyłek z wyjątkiem:
	- a) korespondencii niejawnej.
	- b) adresowanej imiennie z zastrzeżeniem przekazania "do rąk własnych",
	- c) przesyłek sądowych adresowanych imiennie do osób zatrudnionych w Urzędzie,
	- d) przesyłek stanowiących oferty składane na podstawie przepisów ustawy z dnia 29 stycznia 2004 r. Prawo zamówień publicznych (Dz.U. z 2015 r., poz. 2164 z późn. zm.),
	- e) przesyłek będących ofertami zatrudnienia w Urzędzie,
	- f) przesyłek komorniczych;
- 8) ostemplowanie, pieczątką z datą wpływu, pism przewodnich lub pierwszych stron korespondencji oraz kopert w przypadku korespondencji nieotwieranej.

#### **2. Rejestracja korespondencji wpływającej**

Przyjmowanie korespondencji od operatora pocztowego, kurierów i korespondencji od klientów zewnętrznych odbywa się odbywa w godzinach pracy Urzędu. Korespondencja wpływająca do Urzędu podlega ewidencji w centralnym rejestrze przesyłek wpływających prowadzonym w systemie EZD Urzędu oraz na wykonaniu czynności opisanych poniżej.

1) posegregowanie przesyłek na przesyłki podlegające skanowaniu (pełne, niepełne

odwzorowanie cyfrowe) i przesyłki niepodlegające skanowaniu oraz przesyłki niepodlegające rejestracji.

- 2) automatyczne nadanie przesyłce, unikatowego w całym zbiorze przesyłek wpływających, identyfikatora, tj. numeru z rejestru przesyłek wpływających RPW (prowadzonego dla danego roku kalendarzowego), wygenerowanego z systemu EZD i umieszczenie jego na pierwszej stronie pisma;
- 3) w przypadku wpływu do Urzędu przesyłki zawierającej więcej niż jeden komplet dokumentów, każdy z nich podlega odrębnej rejestracji w systemie EZD;
- 4) po naniesieniu na przesyłkę na nośniku papierowym identyfikatora RPW wykonuje się jej pełne odwzorowania cyfrowe, tj. wszystkich stron przesyłki wraz z załącznikami;
- 5) skanowaniu nie podlegają przesyłki ze względu na:
	- a) rozmiar strony większy niż A3,
	- b) liczbę kartek większą niż 50,
	- c) nieczytelną treść,
	- d) postać inną niż papierowa;
	- e) postać lub formę niemożliwą do skanowania (np. książka),
- 6) w przypadkach, o których mowa w pkt. 5), lit. e) wykonuje się, jeżeli jest to możliwe, odwzorowanie cyfrowe, co najmniej pierwszej strony przesyłki, załączając w metadanych opisujących tę przesyłkę informacje o objętości (rozmiarze) przesyłki;
- 7) wykaz dokumentów niepodlegających odwzorowaniu cyfrowemu ze względu na treść stanowi załącznik nr 3 do Zarządzenia;
- 8) przesyłki nieotwierane na stanowisku ds. obsługi kancelaryjnej, z uwagi na brak możliwości otwarcia, podlegają rejestracji w systemie EZD na podstawie danych zawartych na kopercie i nadaniu RPW;
- 9) odwzorowania cyfrowe sporządza się z należytą starannością i jakością techniczną umożliwiającą zapoznanie się z treścią dokumentu bez potrzeby sięgania do pierwowzoru papierowego;
- 10) Kancelaria dokonuje weryfikacji jakości odwzorowań cyfrowych w trakcie skanowania przesyłek lub w trakcie uzupełniania metadanych;
- 11) Kancelaria uzupełnia metadane, co najmniej w zakresie:
	- a) określenie nadawcy (nazwa urzędów, firm, instytucji lub imię i nazwisko osoby fizycznej),
	- b) adres nadawcy,
	- c) data na piśmie,
	- d) data otrzymania przesyłki,
	- e) tytuł pisma;
- 12) nieuzupełnione przez Kancelarię metadane uzupełniają pracownicy merytoryczni;
- 13) w przypadku stwierdzenia braku kompletności odwzorowania cyfrowego Kancelaria wykonuje odwzorowanie cyfrowe brakującej dokumentacji. W przypadku stwierdzenia (poza Kancelarią) braku kompletności odwzorowania cyfrowego pracownik merytoryczny jest zobowiązany zwrócić się, w tym celu do Kancelarii, która wykona za zgodą bezpośredniego przełożonego odwzorowanie cyfrowe brakujących dokumentów lub ich części;
- 14) zabrania się zamiany w systemie EZD odwzorowanego cyfrowo dokumentu bez poinformowania o tym fakcie osoby, na koncie której znajduje się dokument;
- 15) wykaz przesyłek niepodlegające rejestracji w Kancelarii i nie przyjmowanych na stan Składu Chronologicznego zawiera załącznik nr 3 do zarządzenia.

#### **3. Przesyłki przekazane na informatycznym nośniku danych**

- 1) przesyłki przekazane na informatycznym nośniku danych dzieli się na:
	- a) przekazane bezpośrednio na informatycznym nośniku danych, które podlegają rejestracji i dołączeniu metadanych opisujących te przesyłki;
	- b) stanowiące załącznik do pisma przekazanego na nośniku papierowym, (rejestruje się je tak jak pozostałe przesyłki w postaci papierowej, dołączając do metadanych odwzorowanie cyfrowe pisma, a także zawartość załącznika);
- 2) jeżeli nie jest możliwe lub zasadne włączenie do systemu EZD zawartości informatycznego nośnika danych ze względu na jej rozmiar lub zawartość (np. film), odnotowuje się ten fakt przy uzupełnianiu metadanych;
- 3) po zarejestrowaniu przesyłki na informatycznym nośniku danych, następuje jej przyjęcie na stan Składu Informatycznych Nośników Danych;
- 4) maksymalna wielkość przesyłki przekazywanej do Urzędu na informatycznym nośniku danych, którą włącza się bezpośrednio do systemu EZD wynosi 100 MB;
- 5) nie kopiuje się zawartości nośników zawierających dane wrażliwe oraz inne treści, które nie powinny być dostępne w systemie EZD;
- 6) każda przesyłka na informatycznym nośniku danych jest opisana zestawem metadanych zawierających określenie nazwy nadawcy i adresu nadawcy, data na piśmie, data otrzymania przesyłki, tytułu pisma;
- 7) informatyczne nośniki danych powinny zostać opisane, w sposób pozwalający na ich jednoznaczną identyfikację, poprzez umieszczenie na nich, co najmniej następujących danych:
	- a) numeru z rejestru przesyłek wpływających RPW,
	- b) zwięzłego opisu zawartości nośnika.

#### **4. Rozdział przesyłek wpisanych do rejestru przesyłek wpływających do właściwych komórek organizacyjnych lub osób, zgodnie z podziałem zadań i kompetencji w Urzędzie**

- 1) rozdział przesyłek odbywa się systemie EZD;
- 2) Kancelaria przekazuje przesyłki osobom upoważnionym do ich dekretacji na komórki organizacyjne;
- 3) Kancelaria dokonuje dekretacji skróconej przekazując bezpośrednio komórkom organizacyjnym korespondencję wymienioną w załączniku nr 2.
- 4) w przypadku błędnego rozdzielenia przesyłek odbiorca ma możliwość nieodebrania przesyłki a po błędnym odebraniu niezwłocznie odsyła je do Kancelarii;
- 5) w przypadku przesyłek na nośniku papierowym, dla których nie wykonano pełnego odwzorowania cyfrowego i przesyłek na informatycznych nośnikach danych, których nie włączono w całości do systemu EZD, dokonywanie rozdziału jest realizowane:
	- a) w ramach systemu EZD przez przekazanie metadanych;
	- b) poza systemem EZD przez przekazanie brakującej treści nieznajdującej się w systemie EZD;
- 4) w przypadku, gdy przesyłka stanowi wyjątek od podstawowego sposobu dokumentowania spraw tj. podlega zarządzaniu w oparciu o system kancelaryjny tradycyjny poza przekazaniem zarejestrowanych odwzorowań cyfrowych w systemie EZD należy przekazać właściwym komórkom organizacyjnym także papierową postać przesyłek.

#### **5. Postępowanie ze zwrotami listów poleconych i zwrotnymi potwierdzeniami odbioru**

- 1) zwroty potwierdzeń odbioru, Kancelaria rejestruje w systemie w systemie EZD poprzez uzupełnienie informacji dotyczącej daty odbioru przesyłki oraz danych osoby potwierdzającej odbiór przesyłki;
- 2) nieodebrane przesyłki odnotowuje się w systemie EZD z informacją o dacie i przyczynie nieodebrania przesyłki;
- 3) Kancelaria wykonuje odwzorowania zwrotnych potwierdzeń odbioru oraz nieodebranych przesyłek bez nadawania im numeru RPW. W przypadku, gdy stanowią elementy akt sprawy prowadzonej elektronicznie, zwrotne potwierdzenia odbioru podlegają przyjęciu na stan Składu Chronologicznego o symbolu SCZ;
- 4) zwrotki dotyczące spraw dokumentowanych tradycyjnie są przekazywane właściwym komórkom organizacyjnym.

#### **6. Przekazywanie papierowej postaci przesyłek do Składu Chronologicznego**

- 1) na stan Składu Chronologicznego (SC) nie są przyjmowane przesyłki, zakwalifikowane jako prowadzone w sposób tradycyjny. W przypadku przyjęcia do SC przesyłki, stanowiącej element akt spraw dokumentowanych tradycyjnie, przesyłka jest wycofywana ze SC na wniosek pracownika prowadzącego sprawę;
- 2) przekazywanie papierowej postaci przesyłek do SC odbywa się po zarejestrowaniu przesyłek wpływających do Urzędu w danym dniu;
- 3) po zarejestrowaniu dokumentacji Kancelaria dokonuje jej przyjęcia do SC w kolejności wynikającej z Rejestru przesyłek wpływających.

#### **II. Proces zarządzania postacią papierową dokumentacji gromadzonej w Składzie Chronologicznym**

#### **1. Postanowienia ogólne**

- 1) w celu przechowywania papierowych elementów akt spraw podlegających zarządzaniu w oparciu o system EZD, w Urzędzie jako podstawowy wskazany został SC znajdujący się w Kancelarii. Jest to uporządkowany zbiór dokumentacji w postaci nieelektronicznej, w układzie wynikającym z kolejności wprowadzenia jej do systemu EZD;
- 2) Skład Chronologiczny został podzielony na 4 zbiory. Dzięki temu możliwy jest szybki i sprawny dostęp do właściwego rodzaju dokumentacji:
	- a) dokumentacja w pełni odwzorowana w systemie EZD zbiór oznaczony symbolem **SCP,**
	- b) dokumentacja nie w pełni odwzorowana w systemie EZD zbiór oznaczony symbolem **SCN,**
	- c) dokumentacja wytworzona w Urzędzie, stanowiąca elementy akt spraw elektronicznych (m. in. karty do głosowania, listy obecności, protokoły itp.) – zbiór oznaczony symbolem **SCW,**
	- d) zwrotne potwierdzenia odbioru zbiór oznaczony symbolem **SCZ**;
- 3) do SC przekazywana jest każdego dnia roboczego kompletna korespondencja wpływająca do Urzędu, która uprzednio została zarejestrowana i odwzorowana w systemie EZD w danym dniu;
- 4) w przypadku wpływu przesyłki bezpośrednio do komórki organizacyjnej Urzędu pracownik komórki przekazuje taką przesyłkę do Kancelarii niezwłocznie;
- 5) w celu zapewnienia sprawnej obsługi SC, a zwłaszcza umożliwienia w każdym momencie uzyskania informacji o statusie dokumentów przekazanych do SC (dostępny, wypożyczony, wycofany), wszystkie informacje o operacjach dokonanych na dokumentach znajdujących się w SC, umieszczane są w systemie EZD;
- 6) dokumentacja zgromadzona w SC jest chroniona przed uszkodzeniem, zniszczeniem bądź utratą.

#### **2. Przyjmowanie dokumentacji nieelektronicznej do Składu Chronologicznego**

Obowiązki pracownika obsługującego SC:

- 1) weryfikacja kompletności składanej do SC korespondencji, poprzez porównanie dokumentacji papierowej z jej odwzorowaniami cyfrowymi;
- 2) w przypadku stwierdzenia nieprawidłowości, wykonanie za zgodą bezpośredniego przełożonego odwzorowania cyfrowego brakujących dokumentów lub ich części. Zabrania się zamiany w systemie EZD odwzorowanego cyfrowo dokumentu bez poinformowania o tym fakcie osoby, na koncie której znajduje się dokument;
- 3) chronologiczne ułożenie korespondencji, wg następujących po sobie numerów RPW w specjalnie przeznaczonych do tego celu kartonach;
- 4) przechowywanie dokumentacji w odrębnych kartonach, z uwagi na podział SC na 4 zbiory wymienione w rozdz. II ust. 1 pkt. 2).

#### **3. Przechowywanie dokumentacji nieelektronicznej w Składzie Chronologicznym**

- 1) przekazana do SC dokumentacja przechowywana jest w kartonach, oznaczonych skrajnymi numerami RPW umieszczonymi w widocznym miejscu;
- 2) dokumentacja przekazana na stan SC umieszczona jest w zamkniętym pomieszczeniu, do którego dostęp mają pracownicy obsługujący SC.

#### **4. Wypożyczanie przechowywanej dokumentacji nieelektronicznej pracownikom Urzędu ze Składu Chronologicznego**

- 1) Wypożyczenie możliwe jest gdy:
	- a) istnieje potrzeba przekazania oryginałów dokumentów organowi odwoławczemu lub sądowi, nie wykonano pełnego odwzorowania cyfrowego przesyłki w postaci papierowej;
	- b) prowadzący sprawę potrzebuje do wglądu komplet dokumentacji papierowej;
- 2) fakt wypożyczenia korespondencji ze SC jest każdorazowo odnotowywany w systemie EZD:
- 3) w związku z wypożyczeniem dokumentów znajdujących się na stanie SC, Kancelaria jest zobowiązana do:
	- a) zaktualizowania danych w systemie EZD poprzez odznaczenie imienia i nazwiska osoby wypożyczającej dokumentację;
	- b) bieżącego monitorowania zwrotu wypożyczonej korespondencji;
	- c) zweryfikowania kompletności dokumentacji zwracanej do SC;
	- d) potwierdzania w systemie EZD zwrotu dokumentacji;
	- e) umieszczania zwróconej dokumentacji we właściwym kartonie, na właściwe miejsce, zgodnie z zasadami przechowywania dokumentacji;
- 4) Kancelaria jest odpowiedzialna za bieżące monitorowanie pism wypożyczanych ze SC;
- 5) prowadzący sprawę, który czasowo wypożyczył dokumentację, zobowiązany jest do jej ochrony przed uszkodzeniem, zniszczeniem bądź utratą oraz do terminowego jej zwrotu

tj. niezwłocznie przed zakończeniem sprawy.

#### **5. Wycofywanie dokumentacji nieelektronicznej ze Składu Chronologicznego**

- 1) wycofywanie dokumentacji nieelektronicznej ze Składu Chronologicznego następuje gdy zachodzi konieczność przekazania dokumentacji do załatwienia innym organom, zgodnie z właściwością albo gdy dokumentacja wprowadzona na stan SC stanowi element akt sprawy prowadzonej w postaci tradycyjnej, przy czym wycofanie dokumentacji z SC następuje na wniosek prowadzącego sprawę;
- 2) w celu fizycznego przekazania dokumentacji nieelektronicznej, pracownik obsługujący SC dokonuje stosownej adnotacji o tym fakcie w systemie EZD i wydaje postać nieelektroniczną dokumentu prowadzącemu sprawę;
- 3) w przypadku wycofania części przesyłki oznaczonej jednym numerem RPW część, która pozostaje w SC przechowywana jest pod tym numerem RPW, natomiast część, która zostanie wyrejestrowana otrzymuje nowy numer ze SC, po czym Kancelaria odnotowuje w rejestrze informację o osobie oraz przyczynie wyrejestrowania.

#### **6. Przekazywanie dokumentacji nieelektronicznej znajdującej się na stanie Składu Chronologicznego do Archiwum Zakładowego Urzędu**

Przekazywanie dokumentów do archiwum zakładowego odbywać się będzie zgodnie z procedurami ustalonymi i opisanymi przez Archiwum Zakładowe Urzędu.

#### **III. Proces zarządzania nośnikami elektronicznymi w Składzie Informatycznych Nośników Danych**

#### **1. Postanowienia ogólne**

- 1) w celu przechowywania dokumentacji zawartej na elektronicznych nośnikach danych stworzony został Skład Informatycznych Nośników Danych (**SIND**). Jest to uporządkowany zbiór informatycznych nośników danych zawierający dokumentację w postaci elektronicznej.
- 2) **SIND** został podzielony na trzy zbiory umożliwiające szybki dostęp do właściwego rodzaju dokumentacji:
	- a) przesyłki przekazane na informatycznym nośniku danych włączone do systemu EZD – zbiór oznaczony symbolem **NDP,**
	- b) przesyłki przekazane na informatycznym nośniku danych niewłączone do systemu EZD – zbiór oznaczony symbolem **NDN,**
	- c) dokumenty stanowiące elementy akt spraw elektronicznych, wytworzonych w Urzędzie i zapisane na informatycznych nośnikach danych – zbiór oznaczony symbolem **NDW.**
	- 3) w celu zapewnienia sprawnej obsługi SIND, a zwłaszcza umożliwienia w każdym momencie uzyskania informacji o statusie nośników, na których zapisane są dokumenty, informacje o operacjach dokonanych na nośnikach znajdującymi się w SIND, umieszczane są w systemie EZD.

#### **2. Przyjmowanie informatycznego nośnika do Składu Informatycznych Nośników Danych**

Obowiązki Kancelarii obsługującej SIND w zakresie przyjmowania nośników:

1) weryfikacja kompletności;

- 2) chronologiczne ułożenie nośników, wg następujących po sobie numerów RPW w specjalnie przeznaczonych do tego celu kartonach;
- 3) prowadzenie i bieżące aktualizowanie danych w systemie EZD.

#### **3. Przechowywanie dokumentacji**

Obowiązki Kancelarii obsługującej SIND w zakresie przechowywania nośników:

- 1) przechowywane przekazanych do SIND nośników w oznakowanych kartonach, na których umieszczone są w widocznym miejscu skrajne numery RPW;
- 2) ochrona przechowywanej dokumentacji przed uszkodzeniem, zniszczeniem, bądź utratą.

#### **4. Wypożyczanie informatycznych nośników pracownikom Urzędu ze Składu Informatycznych Nośników Danych**

- 1) w przypadkach, gdy nie przeniesiono do systemu EZD całej dokumentacji zawartej na informatycznym nośniku lub z innych powodów istnieje potrzeba skorzystania z elektronicznej wersji dokumentów, prowadzący sprawę ma możliwość wypożyczenia informatycznego nośnika;
- 2) fakt ten jest każdorazowo odnotowywany w systemie EZD. W związku z wypożyczeniem nośników znajdujących się na stanie SIND, Kancelaria jest zobowiązana do:
	- a) zaktualizowania danych dotyczących SIND w systemie EZD;
	- b) monitorowania zwrotów;
	- c) potwierdzania zwrotów w systemie EZD;
	- d) umieszczania zwróconych nośników w kartonach, z których zostały pobrane;
- 3) prowadzący sprawę, który czasowo wypożyczył informatyczny nośnik, zobowiązany jest do jego ochrony przed uszkodzeniem, zniszczeniem bądź utratą oraz do terminowego zwrotu, tj. niezwłocznie przed zakończeniu sprawy.

#### **5. Wycofywanie informatycznych nośników ze Składu Informatycznych Nośników Danych**

- 1) w przypadku dokumentów elektronicznych zapisanych na informatycznych nośnikach danych, które zgodnie z ustaleniem prowadzącego sprawę, powinny zostać przekazane do załatwienia innym organom, zgodnie z właściwością lub odesłane z uwagi na tok prowadzonej sprawy, na wniosek prowadzącego sprawę umożliwia się wycofanie nośnika ze SIND;
- 2) w celu fizycznego przekazania dokumentacji elektronicznej, Kancelaria obsługująca SIND, dokonuje stosownej adnotacji o tym fakcie w systemie EZD.

#### **6. Przekazywanie dokumentacji znajdującej się na stanie Składu Informatycznych Nośników Danych do Archiwum Zakładowego Urzędu**

Przekazywanie dokumentów elektronicznych zapisanych na informatycznych nośnikach do Archiwum Zakładowego odbywać się będzie zgodnie z procedurami ustalonymi przez Archiwum Zakładowe Urzędu.

#### **IV. Proces postępowania z korespondencją przeznaczoną do wysyłki**

1) pracownicy komórek organizacyjnych przekazują do Kancelarii, do godziny 12.00 korespondencję przeznaczoną do wysyłki w dniu jej przekazania;

- 2) w przypadku wysyłania przesyłki poleconej ze zwrotnym potwierdzeniem odbioru, formularz tzw. zwrotki powinien być wygenerowany z systemu EZD;
- 3) każdą przesyłkę wysłaną oznacza się w systemie EZD;
- 4) w systemie EZD tworzy się Pocztową Książkę Nadawczą, z odnotowaniem rodzaju przesyłek, którą Kancelaria drukuje w dwóch egzemplarzach i dołącza do ułożonych w kolejności i związanych w paczki listów poleconych i poleconych ZPO;
- 5) po wydrukowaniu Pocztowej Książki Nadawczej Kancelaria sprawdza jej zgodność ze stanem faktycznym korespondencji tj. ilość przesyłek oraz prawidłowość danych adresata;
- 6) przygotowana korespondencja jest przekazywana przez Kancelarię przedstawicielowi operatora pocztowego;
- 7) przedstawiciel poczty odbiera całość korespondencji przygotowaną do wysyłki kwitując jej odbiór podpisem na zestawieniu ilościowym przesyłek przekazanych do nadania. Pocztową Książkę Nadawczą zawierającą wykaz przesyłek poleconych zabiera w dwóch egzemplarzach wraz z korespondencją i zwraca następnego dnia jeden egzemplarz uzupełniony przez pracowników poczty o numery nadawcze R listów poleconych i podpisany, co stanowi potwierdzenia nadania wysyłki;
- 8) uzupełniona, w sposób opisany w pkt 7), Pocztowa Książka Nadawcza jest podstawą do złożenia reklamacji, w przypadku nie dostarczenia przesyłki lub jej zgubienia bądź zagubienia zwrotnego potwierdzenia odbioru;
- 9) w przypadku, gdy operator pocztowy dokona zwrotu przekazanych do nadania przesyłek rejestrowanych (listów poleconych), Kancelaria przekazuje je komórce organizacyjnej, której ona dotyczy wraz z informacją operatora wskazującą przyczynę zwrotu i w razie konieczności składa wyjaśnienia.

#### **V. Sposób postępowania z przesyłkami w przypadku awarii systemu EZD**

- 1) w przypadku wystąpienia awarii systemu EZD pracownicy kancelarii niezwłocznie powiadamiają o tym fakcie bezpośredniego przełożonego oraz Informatyka, odpowiedzialnego za prawidłowe funkcjonowanie systemu EZD;
- 2) sposób postępowania jest uzależniony od przewidywanego okresu trwania awarii;
- 3) po uzyskaniu informacji od Informatyka, iż awaria jest długotrwała, tzn. jej usunięcie zajmie kilka godzin, Kancelaria rejestruje przesyłki, poprzez wpisanie ich odręcznie poza systemem EZD;
- 4) po zarejestrowaniu przesyłek Kancelaria przekazuje korespondencję komórkom organizacyjnym za pokwitowaniem;
- 5) po usunięciu awarii komórki organizacyjne mają obowiązek przekazania przesyłek do Kancelarii celem ich zarejestrowania w systemie EZD i wykonania ich odwzorowań cyfrowych oraz uzupełnienia metadanych i przyjęcia ich do SC;
- 6) dokumenty, przyjmowane są na stan SC zgodnie z opisanymi wcześniej zasadami;
- 7) korespondencja przekazywana przez pracowników komórek organizacyjnych do wysłania jest im potwierdzana, a następnie oznakowana pieczątką;
- 8) przesyłki polecone są wpisywane przez Kancelarię ręcznie do pocztowej książki nadawczej (w postaci papierowej).

#### **Uzasadnienie**

Zgodnie z rozporządzeniem Prezesa Rady Ministrów w sprawie instrukcji kancelaryjnej, kierownik podmiotu wskazuje system wykonywania czynności kancelaryjnych, który dla Urzędu Gminy Walim określony jest przez Wójta Gminy Walim w drodze niniejszego zarządzenia.

Sporządziła: Aleksandra Ignaszak

Otrzymują:

- Referat Organizacyjny x 2,
- Referat Finansowy,
- Referat Infrastruktury Technicznej,
- Samodzielne stanowiska x 5.